## RCT7-CPUS-4A-RNA

RCT7, RADIAX® Coaxial Radiating Cable with Bump, 50–2400 MHz, tuned foil, 1-5/8 in, black non-halogenated, fire retardant polyolefin jacket

## Product Classification

AND DESCRIPTION

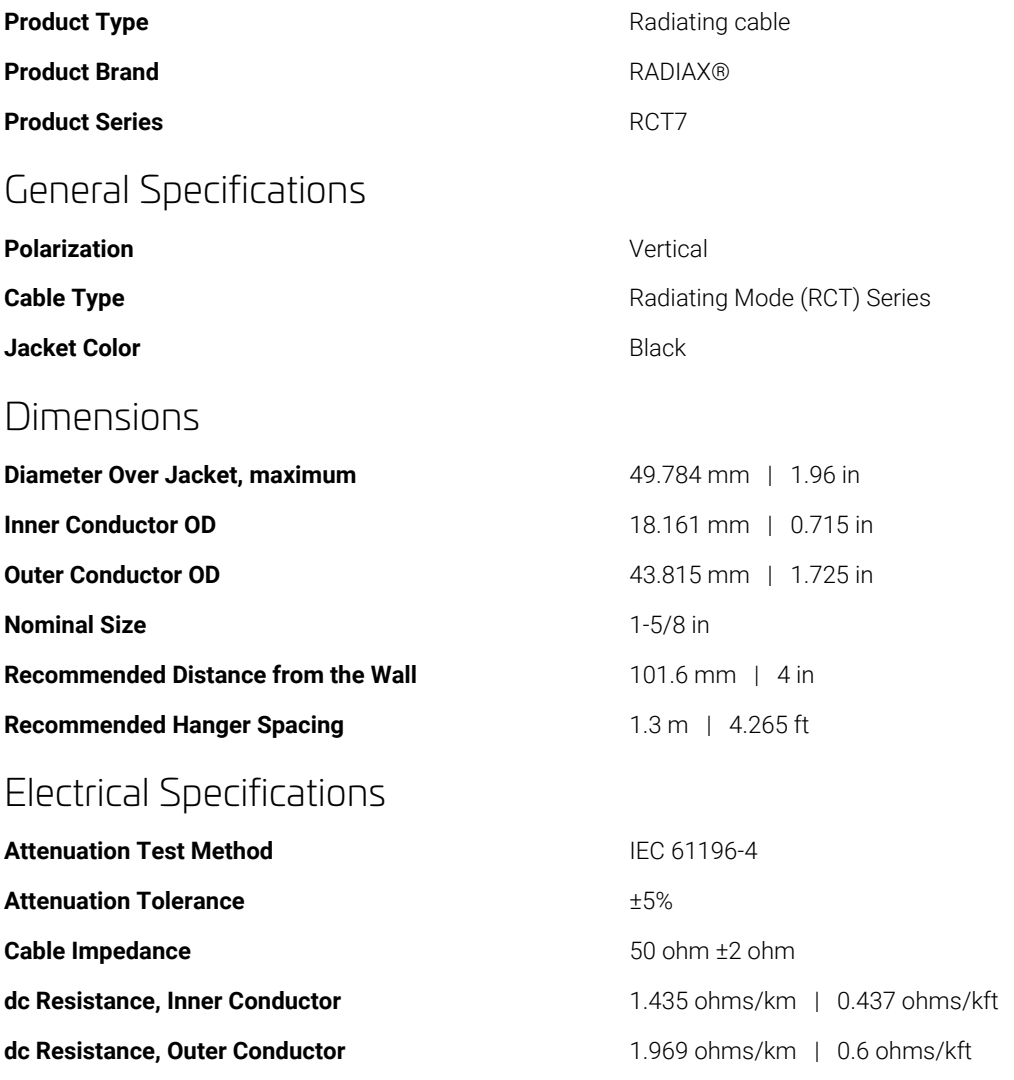

Page 1 of 3

©2021 CommScope, Inc. All rights reserved. All trademarks identified by ® or ™ are registered trademarks, respectively, of CommScope. All specifications are subject to change without notice. See www.commscope.com for the most current information. Revised: May 10, 2021

**dc Test Voltage** 15000 V

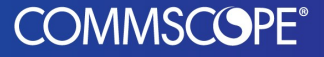

# RCT7-CPUS-4A-RNA

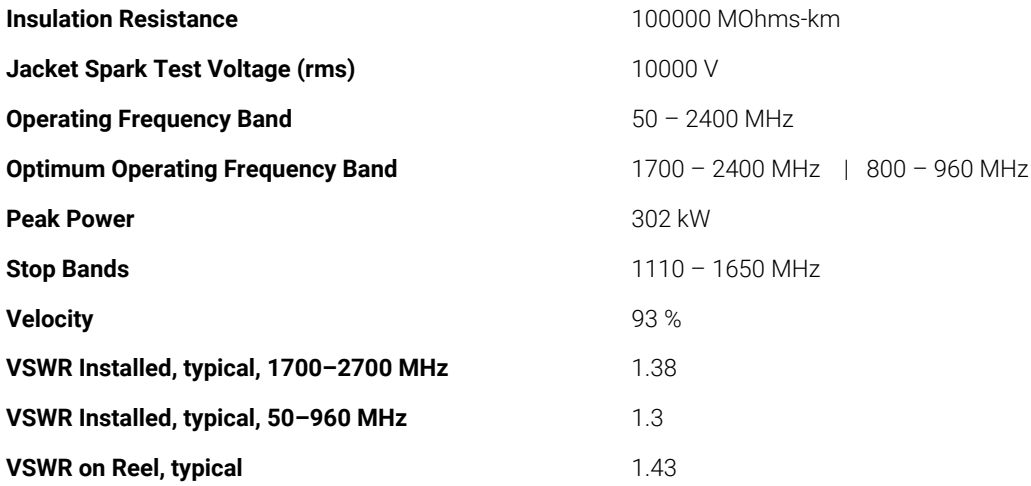

### Attenuation

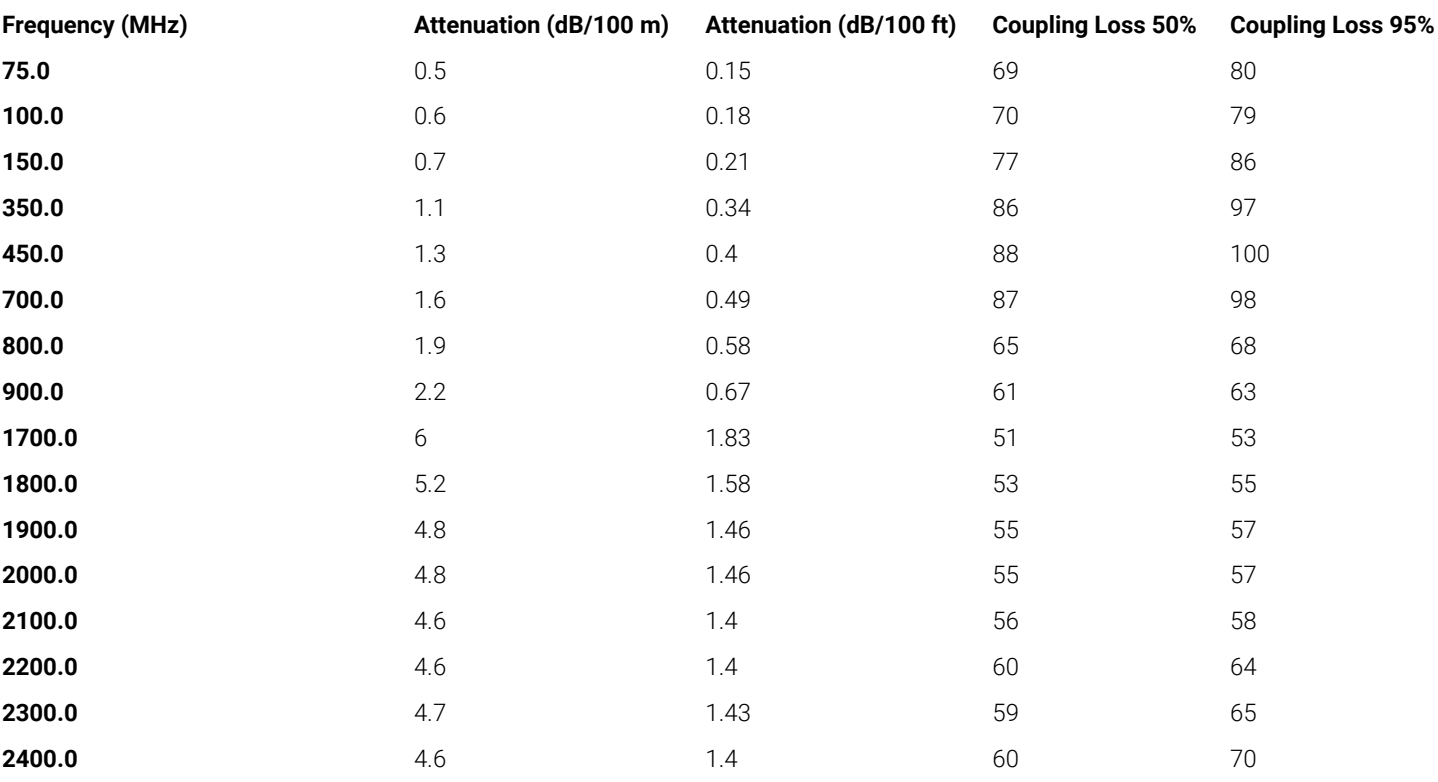

## Material Specifications

![](_page_1_Picture_289.jpeg)

Page 2 of 3

©2021 CommScope, Inc. All rights reserved. All trademarks identified by ® or ™ are registered trademarks, respectively, of CommScope. All specifications are subject to change without notice. See www.commscope.com for the most current information. Revised: May 10, 2021

![](_page_1_Picture_8.jpeg)

## Mechanical Specifications

![](_page_2_Picture_159.jpeg)

## Environmental Specifications

![](_page_2_Picture_160.jpeg)

## Packaging and Weights

**Cable weight Cable weight Cable weight CABLE 10.83 kg/m** | 0.558 lb/ft

#### Regulatory Compliance/Certifications

![](_page_2_Picture_161.jpeg)

![](_page_2_Picture_10.jpeg)

Page 3 of 3

©2021 CommScope, Inc. All rights reserved. All trademarks identified by ® or ™ are registered trademarks, respectively, of CommScope. All specifications are subject to change without notice. See www.commscope.com for the most current information. Revised: May 10, 2021

![](_page_2_Picture_13.jpeg)